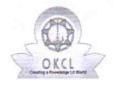

## eVidyalaya Half Yearly Report

Department of School & Mass Education, Govt. of Odisha

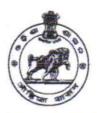

| School Name : JHAR HIGH SCHOOL |                       |                 |  |  |
|--------------------------------|-----------------------|-----------------|--|--|
| U_DISE:<br>21011204302         | District :<br>BARGARH | Block : SOHELLA |  |  |

Report Create Date: 0000-00-00 00:00:00 (39013)

| general_info                                      |                    |
|---------------------------------------------------|--------------------|
| » Half Yearly Report No                           | 9                  |
| » Half Yearly Phase                               | 3                  |
| » Implementing Partner                            | IL&FS ETS          |
| » Half Yearly Period from                         | 09/11/2018         |
| » Half Yearly Period till                         | 03/10/2019         |
| » School Coordinator Name                         | RABISHANKAF<br>DIP |
| Leaves taken for the follo                        | owing Month        |
| » Leave Month 1                                   | September          |
| » Leave Days1                                     | 0                  |
| » Leave Month 2                                   | October            |
| » Leave Days2                                     | 0                  |
| » Leave Month 3                                   | November           |
| » Leave Days3                                     | 0                  |
| » Leave Month 4                                   | December           |
| » Leave Days4                                     | 0                  |
| » Leave Month 5                                   | January            |
| » Leave Days5                                     | 0                  |
| » Leave Month 6                                   | February           |
| » Leave Days6                                     | 0                  |
| » Leave Month 7                                   | March              |
| » Leave Days7                                     | 0                  |
| Equipment Downtime                                | e Details          |
| » Equipment are in working condition?             | Yes                |
| » Downtime > 4 Working Days                       | No                 |
| » Action after 4 working days are over for Equipn | nent               |
| Training Detail                                   | ils                |
| » Refresher training Conducted                    | Yes                |
| » Refresher training Conducted Date               | 10/10/2018         |

| Educational content Details                   |                                         |
|-----------------------------------------------|-----------------------------------------|
| e Content installed?                          | Yes                                     |
| SMART Content with Educational software?      | Yes                                     |
| Stylus/ Pens                                  | Yes                                     |
| » USB Cable                                   | Yes                                     |
| Software CDs                                  | Yes                                     |
| » User manual                                 | Yes                                     |
| Recurring Service Details                     |                                         |
| » Register Type (Faulty/Stock/Other Register) | YES                                     |
| » Register Quantity Consumed                  | 1                                       |
| » Blank Sheet of A4 Size                      | Yes                                     |
| » A4 Blank Sheet Quantity Consumed            | 2547                                    |
| » Cartridge                                   | Yes                                     |
| » Cartridge Quantity Consumed                 | 1                                       |
| » USB Drives                                  | Yes                                     |
| » USB Drives Quantity Consumed                | 1                                       |
| » Blank DVDs Rewritable                       | Yes                                     |
| » Blank DVD-RW Quantity Consumed              | 25                                      |
| » White Board Marker with Duster              | Yes                                     |
| » Quantity Consumed                           | 6                                       |
| » Electricity bill                            | Yes                                     |
| » Internet connectivity                       | Yes                                     |
| » Reason for Unavailablity                    |                                         |
| Electrical Meter Reading and Generator        | Meter Reading                           |
| » Generator meter reading                     | 6161                                    |
| » Electrical meter reading                    | 1244                                    |
| Equipment replacement deta                    | ails                                    |
| » Replacement of any Equipment by Agency      | No                                      |
| » Name of the Equipment                       |                                         |
| Theft/Damaged Equipmen                        | t                                       |
| » Equipment theft/damage                      | No                                      |
| » If Yes; Name the Equipment                  |                                         |
| Lab Utilization details                       | *************************************** |
| » No. of 9th Class students                   | 53                                      |
| » 9th Class students attending ICT labs       | 53                                      |
| » No. of 10th Class students                  | 66                                      |
| » 10th Class students attending ICT labs      | 66                                      |
| No. of hours for the following month lab h    | as been utilized                        |
| » Month-1                                     | September                               |

| » Hours1                                  | 55                                      |
|-------------------------------------------|-----------------------------------------|
| » Month-2                                 | October                                 |
| » Hours2                                  | 60                                      |
| » Month-3                                 | November                                |
| » Hours3                                  | 62                                      |
| » Month-4                                 | December                                |
| » Hours4                                  | 54                                      |
| » Month-5                                 | January                                 |
| » Hours5                                  | 62                                      |
| » Month-6                                 | February                                |
| » Hours6                                  | 54                                      |
| Month-7                                   | March                                   |
| » Hours7                                  | 30                                      |
| Server & Node Downtime de                 | etails                                  |
| Server Downtime Complaint logged date1    |                                         |
| » Server Downtime Complaint Closure date1 |                                         |
| » Server Downtime Complaint logged date2  | *************************************** |
| Server Downtime Complaint Closure date2   |                                         |
| Server Downtime Complaint logged date3    |                                         |
| Server Downtime Complaint Closure date3   |                                         |
| No. of Non-working days in between        | 0                                       |
| No. of working days in downtime           | 0                                       |
| Stand alone PC downtime de                | etails                                  |
| PC downtime Complaint logged date1        |                                         |
| PC downtime Complaint Closure date1       |                                         |
| PC downtime Complaint logged date2        | ***********************                 |
| PC downtime Complaint Closure date2       |                                         |
| PC downtime Complaint logged date3        |                                         |
| PC downtime Complaint Closure date3       |                                         |
| No. of Non-working days in between        | 0                                       |
| No. of working days in downtime           | 0                                       |
| UPS downtime details                      |                                         |
| UPS downtime Complaint logged date1       |                                         |
| UPS downtime Complaint Closure date1      |                                         |
| UPS downtime Complaint logged date2       |                                         |
| UPS downtime Complaint Closure date2      |                                         |
| UPS downtime Complaint logged date3       | ******************************          |
| UPS downtime Complaint Closure date3      |                                         |
| No. of Non-working days in between        | 0                                       |
| No. of working days in downtime           |                                         |

| » UPS downtime Complaint logged date1        |                                         |
|----------------------------------------------|-----------------------------------------|
| » UPS downtime Complaint Closure date1       |                                         |
| » UPS downtime Complaint logged date2        |                                         |
| » UPS downtime Complaint Closure date2       |                                         |
| » UPS downtime Complaint logged date3        | ***********                             |
| » UPS downtime Complaint Closure date3       |                                         |
| » No. of Non-working days in between         | 0                                       |
| » No. of working days in downtime            | 0                                       |
| Integrated Computer Projector dov            | wntime details                          |
| » Projector downtime Complaint logged date1  |                                         |
| » Projector downtime Complaint Closure date1 |                                         |
| » Projector downtime Complaint logged date2  |                                         |
| » Projector downtime Complaint Closure date2 |                                         |
| » Projector downtime Complaint logged date3  |                                         |
| » Projector downtime Complaint Closure date3 |                                         |
| » No. of Non-working days in between         | 0                                       |
| » No. of working days in downtime            | 0                                       |
| Printer downtime detai                       |                                         |
| » Printer downtime Complaint logged date1    |                                         |
| » Printer downtime Complaint Closure date1   |                                         |
| » Printer downtime Complaint logged date2    |                                         |
| » Printer downtime Complaint Closure date2   |                                         |
| » Printer downtime Complaint logged date3    |                                         |
| » Printer downtime Complaint Closure date3   |                                         |
| » No. of Non-working days in between         | 0                                       |
| » No. of working days in downtime            | 0                                       |
| Interactive White Board (IWB) dow            |                                         |
| » IWB downtime Complaint logged date1        | Titille details                         |
| » IWB downtime Complaint Closure date1       |                                         |
| > IWB downtime Complaint logged date2        | *************************************** |
| IWB downtime Complaint Closure date2         | ***********************                 |
| IWB downtime Complaint logged date3          |                                         |
| IWB downtime Complaint Closure date3         |                                         |
| No. of Non-working days in between           |                                         |
| No. of working days in downtime              | 0                                       |
| Servo stabilizer downtime de                 | 0                                       |
| stabilizer downtime Complaint logged date1   | etalis                                  |
| stabilizer downtime Complaint Closure date1  |                                         |
| stabilizer downtime Complaint logged date2   |                                         |
| stabilizer downtime Complaint Closure date2  |                                         |
| closure date2                                |                                         |
| stabilizer downtime Complaint logged date3   |                                         |

| » stabilizer downtime Complaint Closure date3 |                            |
|-----------------------------------------------|----------------------------|
| » No. of Non-working days in between          | 0                          |
| » No. of working days in downtime             | 0                          |
| Switch, Networking Components and other p     | eripheral downtime details |
| » peripheral downtime Complaint logged date1  |                            |
| » peripheral downtime Complaint Closure date1 |                            |
| » peripheral downtime Complaint logged date2  |                            |
| » peripheral downtime Complaint Closure date2 |                            |
| » peripheral downtime Complaint logged date3  |                            |
| » peripheral downtime Complaint Closure date3 |                            |
| » No. of Non-working days in between          | 0                          |
| » No. of working days in downtime             | 0                          |

Signature of Head Master/Mistress with Seal